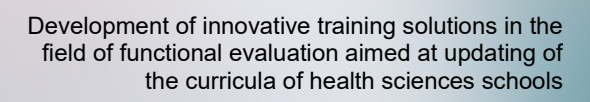

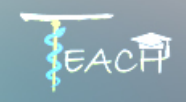

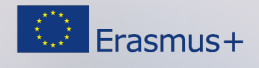

Nombre completo: Participante 1: Participante 2:

## MODULO FUNDAMENTOS

\_\_\_\_\_\_\_\_\_\_\_\_\_\_\_\_\_\_\_\_\_\_\_\_\_\_\_\_\_\_\_\_

Unidad didáctica D. TÉCNICAS PARA EL ANÁLISIS INSTRUMENTAL DE MOVIMIENTO Y FUERZAS.

D.2 ¿Cómo se pueden medir las fuerzas y qué parámetros se pueden analizar? ¿Cuáles son sus principales aplicaciones?

## **TALLER: TÉCNICAS PARA EL ANÁLISIS DE FUERZAS**

**1. BÚSQUEDA DE INFORMACIÓN**

TEMA PROPUESTO

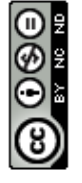

- **2. PREGUNTAS A DISCUTIR**
- 2.1 Título del artículo

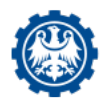

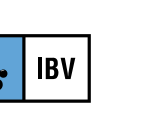

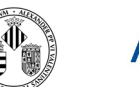

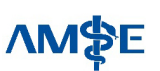

change it in any way or use it commercially.

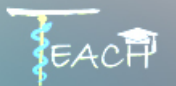

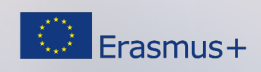

2.2 Presentar información breve sobre los objetivos del estudio.

2.2 ¿Cuál es la técnica/sistema utilizado para realizar el estudio en el trabajo seleccionado? La respuesta va acompañada de una enumeración de las características técnicas o de protocolo descritas en el artículo para la técnica seleccionada.

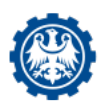

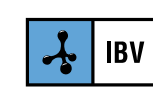

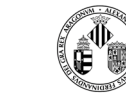

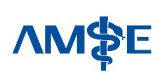

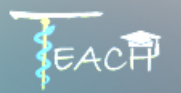

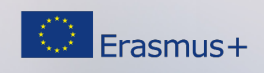

2.2 ¿Cuáles son los principales resultados del estudio? Por favor, díganos qué parámetros están midiendo.

El apoyo de la Comisión Europea para la producción de esta publicación no constituye una aprobación del contenido, el cual refleja únicamente las opiniones de los autores, y la Comisión no se hace responsable del uso que pueda hacerse de la información contenida en la misma.

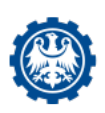

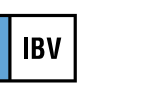

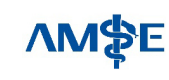